# Trabajo Fin de Grado Grado en Ingeniería en Tecnologías Industriales

# Cálculo de propiedades macroscópicas mediante dinámica molecular

Autor: Ignacio García Quirce Tutor: Miguel Pérez Saborid Sánchez Pastor

> **Dep. de Ingeniería Aeroespacial y Mecánica de Fluidos Escuela Técnica Superior de Ingeniería Universida**, 2016

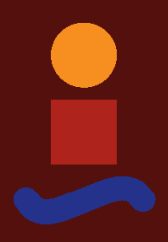

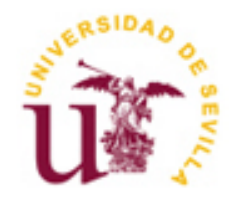

Trabajo Fin de Grado Grado en Ingeniería en Tecnologías Industriales

# **Cálculo de propiedades macroscópicas mediante dinámica molecular**

Autor: Ignacio García Quirce

Tutor: Miguel Pérez Saborid Sánchez Pastor Profesor titular

Dep. de Ingeniería Aeroespacial y Mecánica de Fluidos Escuela Técnica Superior de Ingeniería Universidad de Sevilla Sevilla, 2016

iii

Trabajo Fin de Grado: Cálculo de propiedades macroscópicas mediante dinámica molecular

Autor: Ignacio García Quirce

Tutor: Miguel Pérez Saborid Sánchez Pastor

El tribunal nombrado para juzgar el Proyecto arriba indicado, compuesto por los siguientes miembros:

Presidente:

Vocales:

Secretario:

Acuerdan otorgarle la calificación de:

Sevilla, 2016

El Secretario del Tribunal

*A mi familia y amigos, por todos estos años de apoyo incondicional*

*A mi tutor, Miguel, por su gran apoyo y su generosa ayuda*

# **Índice**

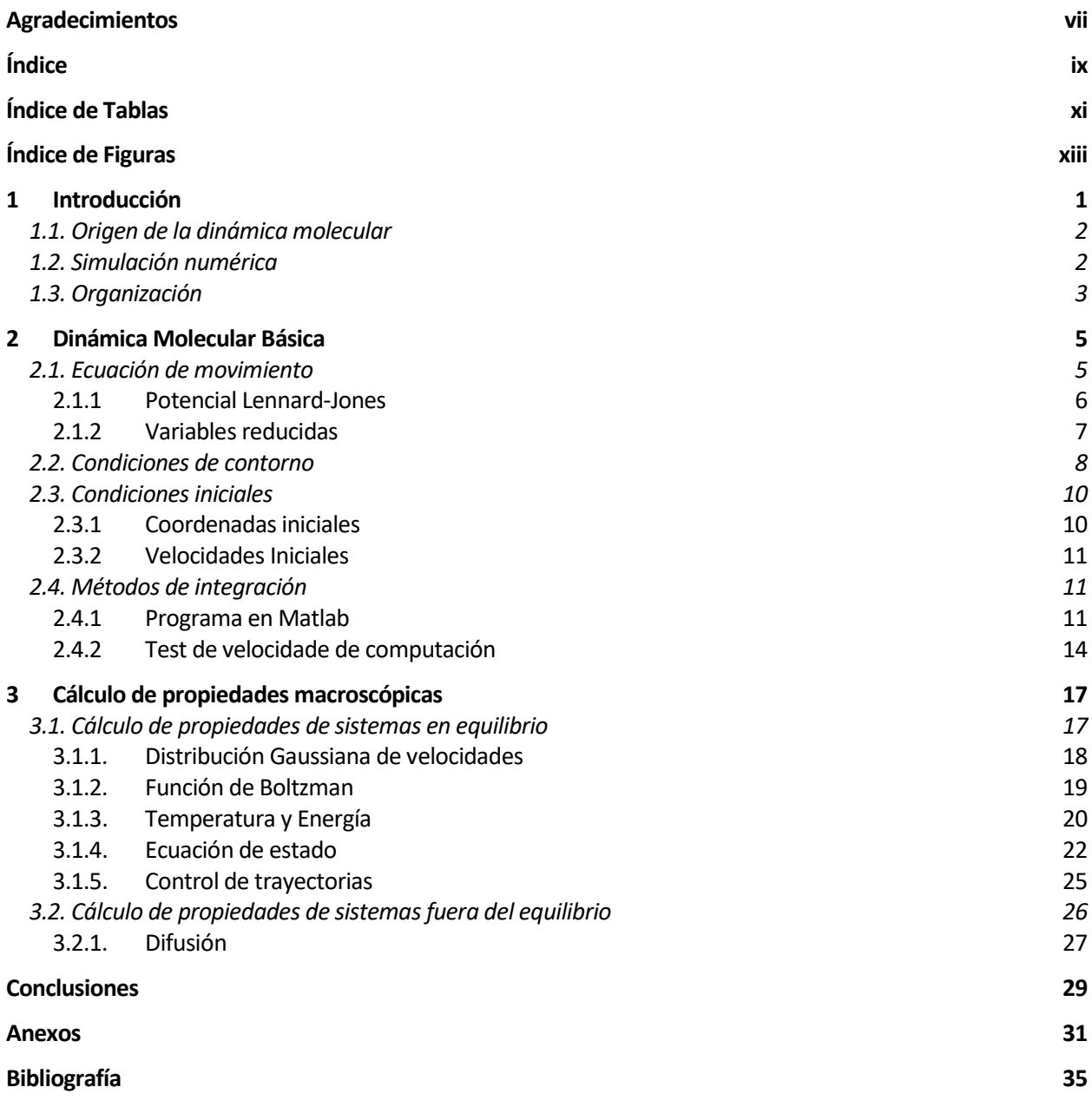

# ÍNDICE DE TABLAS

Tabla 2-1. Test de velocidad de computación

 $14$ 

# **ÍNDICE DE FIGURAS**

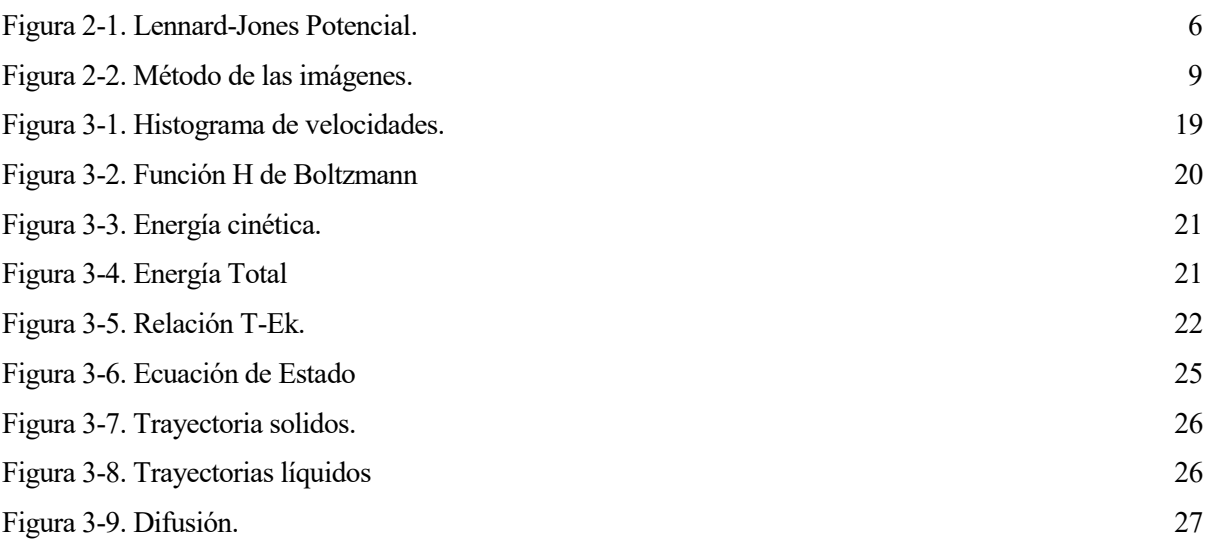

a motivación principal para la realización de este trabajo es mostrar que, hoy en día, el problema de un sistema de enseñanza basado en clases teóricas, donde se deducen las ecuaciones de los fenómenos que se quieran estudiar y donde se aplican las mismas a casos académicos preparados para obtener unas soluciones analíticas o triviales, está ya solventado en gran medida. Gracias al alto desarrollo por los ordenadores y la gran asequibilidad de estos por parte de todos los alumnos. L

En efecto, actualmente se pueden instalar en los ordenadores programas numéricos muy completos y eficientes, por ejemplo, el usado en este trabajo, MATLAB, que permiten al alumno implementar fácilmente sus propias rutinas para resolver problemas realistas cuya solución era antes imposible de obtener en una clase teórica.

La realización de programas numéricos para resolver problemas reales permite a los alumnos aplicar y desarrollar los conocimientos adquiridos durante todo el grado y le ayudara a abordar problemas de mayor complejidad.

De esta manera, la simulación juega un papel importante en la educación. No hace falta mucha imaginación para ver cómo demostraciones interactivas de ordenador de los fenómenos naturales pueden enriquecer cualquier presentación científica. Ya sea como un complemento a experimentar, un medio para mejorar la discusión teórica, o una herramienta para la creación de mundos hipotéticos, la simulación no tiene igual. Especialmente en un campo conceptualmente difícil como la física se encuentran aún en un nivel relativamente elemental, pero la simulación se puede utilizar para ayudar a superar algunos de los conceptos más contrarios a la intuición. En el campo de la dinámica molecular, puede aportar la vida de todo el universo invisible del átomo, una experiencia no menos gratificante para el científico experimentado que para el principiante. Pero, al igual que con la educación en general, la simulación debe mantenerse honesta, porque ver es creer, y pantallas animadas pueden ser muy convincentes, independientemente de su veracidad.

En mi caso he querido plasmar en este trabajo lo aprendido a lo largo estos años y he hecho un estudio de una ciencia, como es la dinámica molecular, no estudiada en estos planes de estudios, que nos ayudará a conocer mejor el origen de otras muchas propiedades y formulaciones que si hemos estudiado en las asignaturas de este grado. Los sistemas que hemos estudiado en este grado son sistemas macroscópicos continuos que como hemos comprobado no son completamente reales, estos sistemas en su mayoría derivan de esa estructura molecular de los fluidos, la cual vamos a estudiar con la dinámica molecular.

## **1.1 Origen de la dinámica molecular**

Los orígenes de la dinámica molecular tienen sus raíces en las teorías atomistas de la antigüedad. Los fundamentos teóricos de la dinámica molecular ascienden a poco más que las leyes de movimiento de Newton. La importancia de la solución al problema de muchos cuerpos fue apreciada por Laplace: 'Dada por un instante una inteligencia que podría comprender todas las fuerzas por las que la naturaleza está animada y la situación respectiva de los seres que la componen - una inteligencia suficientemente amplia como para presentar estos datos al análisis -se abrazarían en la misma fórmula los movimientos de los cuerpos más grandes del universo y los del átomo más ligero; para ello, nada sería incierto y el futuro, como el pasado, estaría presente a sus ojos'

Y el concepto de ordenador, sin el cual no existiría la dinámica molecular, es lo más parecido a la definición de Laplace. De este modo la dinámica molecular es una metodología cuyo aspecto era una conclusión inevitable, y de hecho no pasaron muchos años desde que los ordenadores digitales aparecieron por primera vez antes de que se dieron los primeros pasos cautelosos en este campo.

El problema de N-cuerpos se originó en la dinámica del sistema solar, y el problema general resulta ser insoluble por tres o más cuerpos. Una vez que la atómica de la naturaleza de la materia se estableció firmemente, la mecánica cuántica se hizo cargo del mundo microscópico, y la situación se complicó aún más porque incluso las partículas constituyentes parecían dotadas de una existencia más bien mal definida. Pero una gran parte del comportamiento de la materia en sus distintos estados todavía se puede entender en términos clásicos (es decir, no cuántica), y por lo tanto el problema de N-cuerpo clásico es fundamental para la comprensión de la materia a nivel microscópico. Y por lo tanto la tarea principal de la dinámica molecular es intentar dar una solución numérica a este problema.

Para los sistemas en equilibrio, la teoría térmica, en forma de la mecánica estadística, se ha reunido con un considerable grado de éxito, sobre todo desde el punto de vista conceptual. La mecánica estadística proporciona una descripción formal - en base a la función de partición - de un sistema en equilibrio; Sin embargo, con algunas excepciones notables, no hay respuestas cuantitativas a no ser que se introduzcan aproximaciones graves, e incluso entonces es necesario asumir grandes sistemas (esencialmente infinitas). Una vez fuera del equilibrio, la teoría tiene muy poco que decir. Las simulaciones de diversos tipos ayudan a llenar los vacíos en el lado de equilibrio, pero en el caso más general es que sólo por medio de la simulación, en dinámica molecular principalmente - es posible avanzar.

## **1.2 Simulación numérica**

El método de la dinámica molecular abarca dos formas generales: una para sistemas en equilibrio y otra para sistemas fuera del equilibrio. Como idearon Alder y Wainwright a finales de los años cincuenta, el equilibrio en la dinámica molecular se aplica típicamente a un sistema aislado que contiene un número fijo de moléculas de N en un volumen fijo V. Porque si el sistema está aislado, la energía total E también es constante; siendo E la suma de las energías cinéticas y potenciales. Por lo tanto, las variables de N, V y E determinan el estado termodinámico.

En este estado de la dinámica molecular las posiciones moleculares  $r<sup>N</sup>$  se obtienen resolviendo las ecuaciones del movimiento de Newton:

$$
\boldsymbol{F}_i = m \ddot{\boldsymbol{r}}_i(t)
$$

aquí **F**i es la fuerza sobre i causada por las N-1 otras moléculas, los puntos indican derivadas totales respecto al tiempo, y m es la masa molecular.

La integración de la ecuación anterior produce la cantidad de movimiento atómico e integrando una segunda vez produce las posiciones atómicas. Repitiendo la integración varios miles de veces produce trayectorias atómicas individuales a partir de las cuales, sacando sus promedios  $\langle A \rangle$ , se puede calcular las propiedades macroscópicas:

$$
\langle A \rangle = \lim_{t \to \infty} \frac{1}{t} \int_{t_0}^{t_0 + 1} A(\tau) d\tau
$$

La hipótesis ergódica se refieren a la media del conjunto de mediciones llevadas a cabo por un único sistema de equilibrio durante el curso de su evolución natural. La simulación de la dinámica molecular sigue la de un sistema único y produce promedios de la forma:

$$
\langle A \rangle = \frac{1}{M} \sum_{\mu=1}^{M} A_{\mu}(r_N)
$$

a través de una serie de mediciones hechas M como el sistema evoluciona y suponiendo que el muestreo es suficientemente completo como para capturar el comportamiento típico, los dos tipos de promediación serán idénticos.

Los límites de cálculo vienen dados por el conocido cuello de botella, donde el cálculo de las **Fij** está limitado a un orden de N<sup>2</sup> operaciones, en los primeros pasos de la dinámica molecular y ligado a la poca evolución de los ordenadores este cálculo estaba limitado a un numero de partículas entre  $10<sup>3</sup>$  y 10<sup>4</sup>, en nuestros días y con la gran evolución de las tecnologías el cálculo puede llegar a un numero de partículas de hasta  $10^6$  en lo que se conoce como computación paralela.

## **1.3 Organización**

La estructura utilizada en este trabajo ha sido la de comenzar demostrando que realmente funciona la dinámica molecular y en base a ello ir avanzando hacia la obtención de propiedades más elaboradas

El capítulo 2 presenta el enfoque de la dinámica molecular con el ejemplo más simple posible, y demuestra cómo el sistema se comporta en la práctica. También se introducen aquí las cuestiones generales de estilo de programación y se discute la metodología para la simulación de sistemas monoatómicos, los algoritmos utilizados, así como las consideraciones que intervienen en el cálculo eficiente y preciso.

El capítulo 3 se centra en la medición de las propiedades termodinámicas y estructurales de los sistemas en equilibrio y no equilibrio; algunas de estas propiedades se corresponden a lo que puede ser medido en un laboratorio, mientras que otras proporcionan una perspectiva microscópica única de simulación. También hacemos una presentación de propiedades dinámicas de sistemas fuera de equilibrio como pueden ser los coeficientes de transporte.

a base teórica para la dinámica molecular encarna muchos de los importantes resultados producidos por los grandes nombres de la mecánica analítica - Newton ,Euler, Lagrange, Hamilton. Sus contribuciones se pueden encontrar en los textos introductorios de mecánica. Algunos de estos resultados contienen observaciones fundamentales sobre el funcionamiento aparente de la naturaleza; otros son reformulaciones elegantes que generan un mayor desarrollo teórico. La forma más simple de la dinámica molecular, la de las partículas sin estructura, implica poco más que la segunda ley de Newton. L

Las ecuaciones de movimiento sólo pueden resolverse numéricamente en el caso de que la interacción sea entre muchos cuerpos. Debido a la naturaleza de la interacción interatómica, ejemplificada por el potencial de Lennard-Jones con un núcleo fuertemente repulsivo, las trayectorias atómicas son inestables en el sentido de que una perturbación infinitesimal crecerá a un ritmo exponencial, y es inútil para buscar más de moderada precisión en las trayectorias, incluso durante períodos de tiempo limitados.

# **2.1 Ecuaciones de Movimiento**

El modelo microscópico más rudimentario para que una sustancia capaz de existir en cualquiera de los tres estados más familiares de la materia - sólido, líquido y gas - se basa en partículas esféricas que interactúan unas con otras; en aras de la brevedad tales partículas se denominan átomos (aunque sin el toque de sus orígenes cuánticos). Las interacciones, de nuevo en el nivel más simple, se producen entre pares de átomos y son responsables de proporcionar las dos características principales de una fuerza interatómica. La primera es una resistencia a la compresión, por lo tanto, la interacción repele a corta distancia. La segunda es unir a los átomos en los estados sólido y líquido, y para ello los átomos debe atraerse entre sí a través de una gama de separaciones. Funciones potenciales que presentan estas características pueden adoptar una gran variedad de formas y, cuando se eligen cuidadosamente, en realidad proporcionar modelos útiles para las sustancias reales.

Una manera de entender el comportamiento de los sistemas de muchas partículas es comenzar a partir de las interacciones moleculares conocidas y hacer una simulación por ordenador de su dinámica. Este enfoque, conocido como el método de dinámica molecular, se ha aplicado a sistemas de varios cientos de millones de partículas y nos ha dado mucha información en el comportamiento de los gases, líquidos y sólidos.

El conocimiento de las trayectorias de  $10^4$  o incluso  $10^{24}$  partículas no es útil si no conocemos las preguntas correctas. ¿Cuáles son los parámetros útiles que son necesarias para describir estos sistemas? ¿Cuáles son las características esenciales y regularidades exhibidas por los sistemas de muchas

partículas? De nuestro estudio de los sistemas caóticos, podríamos sospechar que las únicas cantidades significativas que podemos calcular son los promedios de las trayectorias, en lugar de las propias trayectorias. Preguntas como éstas son abordadas por la mecánica estadística y muchas de las ideas de la mecánica estadística se discuten en este capítulo.

El primer paso es especificar el modelo de sistema que desee simular. Por simplicidad, suponemos que la dinámica puede ser tratada clásicamente y que las moléculas son esféricas y químicamente inertes. También asumimos que la fuerza entre cualquier par de moléculas depende sólo de la distancia entre ellos. En este caso el potencial U de energía total es una suma de las interacciones de dos partículas:

$$
U = u(r_{12}) + u(r_{13}) + \dots + u(r_{23}) + \dots = \sum_{i=1}^{N-1} \sum_{j=i+1}^{N} u(r_{ij})
$$

Donde u(r<sub>ij</sub>) depende únicamente de la distancia **r**<sub>ij</sub> entre las partículas i y j. La forma de la interacción de pares es apropiada para líquidos simples, tales como argón líquido.

#### **2.1.1 Potencial Lennard-Jones**

El más conocido de estos potenciales, fijada inicialmente para el argón líquido, es el Lennard-Jones (LJ) potencial; para un par de átomos i y j ubicados en **r**<sup>i</sup> y **r**<sup>j</sup> la energía potencial es:

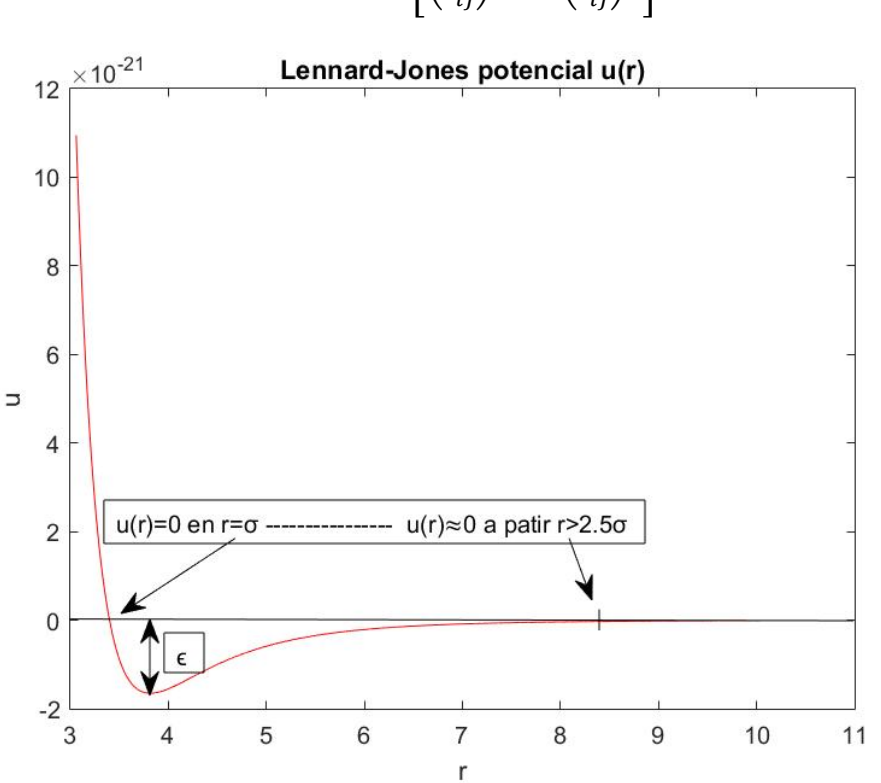

$$
u(r_{ij}) = 4\epsilon \left[ \left( \frac{\sigma}{r_{ij}} \right)^{12} - \left( \frac{\sigma}{r_{ij}} \right)^6 \right], \qquad r_{ij} \leq r_c
$$

Figura 2-1. Lennard-Jones potencial

donde **rij** = **r**<sup>i</sup> – **r**<sup>j</sup> y r ≡ | **r** |. El parámetro ε regula la fuerza de la interacción y σ define una escala de longitud; la interacción repele a corta distancia, a continuación, atrae, y finalmente se corta en algún rc, separación limitante. Mientras que el núcleo fuertemente repulsivo causado por, en el lenguaje de la mecánica cuántica, el solapamiento entre la nube de electrones que tiene una forma bastante arbitraria. La parte atractiva en realidad representa la interacción de van der Waals, debido a correlaciones de electrones. Las interacciones implican pares individuales de átomos: cada par se trata de manera independiente y no se tienen en cuenta otros átomos en la zona al no tener efecto sobre la fuerza entre ellas dos.

Vamos a simplificar la interacción aún más haciendo caso omiso de la parte atractiva:

$$
u(r_{ij}) = 4\epsilon \left[ \left(\frac{\sigma}{r_{ij}}\right)^{12} - \left(\frac{\sigma}{r_{ij}}\right)^6 \right] + \epsilon, \ r_{ij} \leq r_c
$$

con  $r_c$  elegido convenientemente de manera que u  $(r_c) = 0$ . Un modelo de fluido construido con este potencial es poco más que una colección de bolas que chocan y que son a la vez suave (aunque la suavidad es limitada) y fluidas. Todo lo que tiene el sistema en conjunto es el contenedor dentro del cual se limitan los átomos (o bolas). Mientras que los tipos de sistemas que se pueden representar cuantitativamente por este modelo muy simplificado están limitados típicamente a gas de baja densidad, sin embargo, tienen mucho en común con los modelos más detallados, y tiene una clara ventaja en términos de simplicidad computacional. Si ciertos tipos de comportamiento se pueden mostrarse insensibles a las características específicas del modelo, en este caso la cola atractiva del potencial, entonces es claramente preferible a eliminarlos de la simulación con el fin de reducir la cantidad de trabajo, y para esta razón, el sistema de soft-esfera volverá a aparecer en muchos de los casos de estudio.

La fuerza correspondiente a u (r) es

$$
f=-\nabla u(r)
$$

Por lo que la fuerza que ejerce el átomo j sobre el átomo i es:

$$
\boldsymbol{f}_{ij} = \left(\frac{48\epsilon}{\sigma^2}\right) \left[ \left(\frac{\sigma}{r_{ij}}\right)^{14} - \frac{1}{2} \left(\frac{\sigma}{r_{ij}}\right)^8 \right] \boldsymbol{r}_{ij}
$$

siendo  $r_{ij} < r_c$ , y cero en caso contrario. Como r aumenta hacia  $r_c$  la fuerza cae a cero, por lo que no hay discontinuidad en r<sub>c</sub>;  $\nabla f$  y las derivadas mayores son discontinuas, aunque esto no tiene ningún impacto real en la solución numérica. Las ecuaciones de movimiento se desprenden de la segunda ley de Newton:

$$
m\ddot{\boldsymbol{r}}_i = \boldsymbol{F}_i = \sum_{\substack{j=1 \ (j \neq i)}}^{N_a} \boldsymbol{f}_{ij}
$$

donde la suma es sobre todos los átomos o moléculas Na, excluyendo i sobre sí misma, y m es la masa atómica. Es esta ecuación la que deben integrarse numéricamente. La tercera ley de Newton implica que **f**ij=-**f**ji por lo que cada par de átomos sólo necesitan ser examinados una vez. La cantidad de trabajo es proporcional a  $N_a^2$ , de manera que para los modelos en los que  $r_c$  es pequeño comparado con el tamaño del contenedor es obvio que sería una buena idea para determinar los pares de átomos para la cual  $r_{ij} \le r_c$  y usar esta información para reducir el esfuerzo computacional.

#### **2.1.2 Variables Reducidas**

En este punto se introduce un conjunto de unidades de dinámica molecular sin dimensiones, o reducidas, en términos de los cuales se expresarán todas las cantidades físicas. Hay varias razones para hacer esto, no menos importante es la capacidad de trabajar con valores numéricos que no están demasiado lejos de la unidad, en lugar de los valores extremadamente pequeñas que normalmente se asocian con la escala atómica.

Otra ventaja de las unidades adimensionales es que las ecuaciones de movimiento se simplifican

debido a que algunos, si no todos, de los parámetros que definen el modelo se absorben en las unidades. La razón más familiar para el uso de tales unidades se relaciona con la noción general de la escala, es decir, que un solo modelo puede describir toda una clase de problemas, y una vez que las propiedades se han medido en unidades sin dimensiones que fácilmente se puede escalar a la física adecuada unidades para cada problema de interés. Desde un punto de vista estrictamente práctico, el cambio a tales unidades elimina cualquier riesgo de encontrarse con los valores que están fuera de la gama que es representable por el hardware del equipo.

Para los estudios de dinámica molecular utilizando los potenciales basados en la forma LJ, las unidades sin dimensiones más adecuadas son definidas eligiendo σ, m y ε como unidades de longitud, masa y energía, respectivamente, y haciendo las sustituciones:

Longitud:  $r \rightarrow r^* \sigma$ Energía: e → e<sup>\*</sup>ε

Tiempo:  $t \rightarrow t^* \sqrt{m \sigma^2/\epsilon}$ 

En nuestro proyecto nosotros vamos a fijar dos magnitudes como son el número el partículas N y la densidad reducida, a partir de las cuales obtendremos las longitudes reducidas del recipiente (Lx, Ly, Lz), que más concretamente elegiremos un cubo en el cual  $L = Lx = Ly = Lz$ .

Podemos definir la densidad como:

$$
\rho = \frac{N}{V} \text{ siendo } V = L^3
$$

Por lo tanto, la densidad reducida será:

$$
\rho^* = \frac{N}{L^3 / \sigma^3} = \rho \sigma^3
$$

A partir de la densidad reducida hemos obtenido otras unidades que vamos a usar en este trabajo:

$$
L^* = (N / \rho^*)^{1/3}
$$

También trabajaremos con velocidades y temperaturas reducidas:

$$
v^* = v/(\epsilon/m)^{1/2} \qquad T^* = T/(\epsilon/k)
$$

Donde k es la constante de Boltzmann.

A partir de ahora se trabajará en magnitudes reducidas y para simplificar la notación se suprimirán los asteriscos de las mismas.

La resultante de la ecuación de movimiento, ahora en unidades reducidas es:

$$
\ddot{\boldsymbol{r}}_i = 48 \sum_{j(\neq i)} \left( r_{ij}^{-14} - \frac{1}{2} r_{ij}^{-8} \right) \boldsymbol{r}_{ij}
$$

## **2.2 Condiciones de contorno**

Sistemas finitos e infinitos son muy diferentes, y la cuestión de cómo de grande debe de ser un pequeño sistema para producir resultados que se asemejen al comportamiento del sistema infinito carece de una respuesta única. La simulación se lleva a cabo en un recipiente de algún tipo, y es tentador considerar a las paredes del recipiente como límites rígidos contra el cual los átomos chocan al tratar de escapar de la región de simulación. En los sistemas de tamaño macroscópico, sólo una muy pequeña fracción de los átomos están lo suficientemente cerca de una pared para experimentar cualquier desviación del medio ambiente que reina en el interior. Consideremos, por ejemplo, un sistema de tres dimensiones con  $N_a = 10^{21}$  y la densidad del líquido. Dado que el número de átomos cerca de las paredes es de orden  $N_a^{2/3}$ , esto equivale a  $10^{14}$  átomos de - un mero uno en  $10^7$ . Sin embargo, para un valor de dinámica molecular más típico de  $N_a = 1000$ , aproximadamente 500 átomos son inmediatamente adyacentes a las paredes, dejando muy pocos átomos interiores; si se excluyen las dos primeras capas siguen siendo tan sólo 216 átomos. Así, en la simulación se producirá un error al capturar el estado típico de un átomo de interior y las mediciones reflejará este hecho. A menos que el objetivo sea el estudio del comportamiento cerca de las paredes reales, un problema que en realidad es de considerable importancia, las paredes es mejor eliminarlas.

Un sistema que está limitada pero libre de paredes físicas puede ser construido mediante el recurso a las condiciones de contorno periódicas. La introducción de límites periódicos es equivalente a considerar una variedad infinita, llenar el espacio de copias idénticas de la región de simulación. La primera consecuencia de esta periodicidad es que un átomo que sale de la región de simulación a través de una cara de delimitación particular, se reemplazará otra que entra con la misma velocidad inmediatamente a la región a través de la cara opuesta.

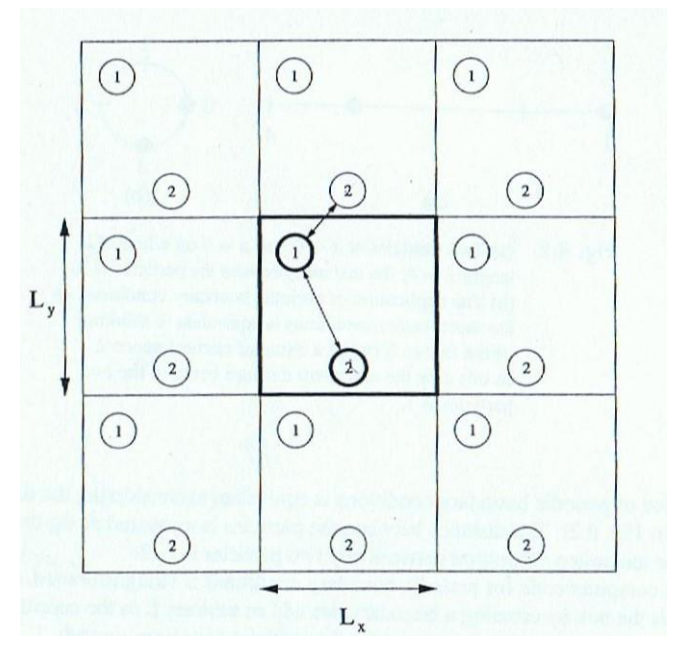

Figura 2-2. Método de las imágenes

El efecto de la periodicidad está presente también en el cálculo de la interacción molecular, actuando en la determinación de las distancias de interacción entre partículas.

Partiendo de que, las posiciones de nuestra cuadrícula se repiten periódicamente en cuadrículas adyacentes, como se puede observar en la imagen, podemos usar el método de las imágenes.

Este método consiste en que una partícula dentro de una cuadrícula puede interactuar con otra partícula de su cuadrícula o con la imagen de esta en una cuadrícula adyacente. Para determinar con cual debe de interactuar se debe de cumplir,

- $|r_1 r_2^{sup}| \leq L_c$
- $\bullet \quad \left| {\bm r}_1 {\bm r}_2^{inf} \right| > L_c$

para que interactúe con la imagen o viceversa para que interaccione con la de su cuadrícula.

El efecto envolvente de los límites periódicos debe ser tenido en cuenta también en la integración de las ecuaciones de movimiento. Después de cada paso de integración las coordenadas deben ser examinadas, y si se encuentra un átomo que se ha movido fuera de la región sus coordenadas deben ser reajustados para que vuelva dentro. Estos límites vienen también determinados por la longitud de corte, donde debe de cumplirse que  $L_c = 2.5 < \frac{L}{2}$ 

Si, por ejemplo, la coordenada x se define para estar entre -L<sub>x</sub> / 2 y L<sub>x</sub> / 2, donde L<sub>x</sub> es el tamaño de la región en la dirección x, los ensayos (que pueden expresarse de varias formas equivalentes) son:

- Si  $r_{xi} \ge L_x / 2$ , se reemplaza por  $r_{xi} L_x$ ;
- De lo contrario, si  $r_{xi} < -L_x / 2$ , es sustituido por  $r_{xi} + L_x$ .

Los límites periódicos se manejan más fácilmente si la región es rectangular en dos dimensiones, o un prisma rectangular en tres. Esto no es un requisito esencial, y en cualquier espacio de llenado, la región convexa se puede utilizar, aunque los cálculos de límite no serán tan simples como los que acabamos de ver.

Conviene indicar también que, incluso con los límites periódicos, efectos de tamaño finito todavía están presentes, pero ¿cómo de grande tiene que ser el sistema antes de que se puedan despreciarse? La respuesta depende del tipo de sistema y las propiedades de interés. Como requisito mínimo, el tamaño debe exceder el rango de correlaciones significativas, pero puede haber efectos más sutiles, incluso en sistemas más grandes. Sólo un estudio numérico detallado puede aspirar a resolver esta cuestión.

## **2.3 Condiciones Iniciales**

Con el fin de que la dinámica molecular sirva para un propósito útil, debe ser capaz de muestrear una región representativa del espacio de fase total del sistema. Un corolario obvio de este requisito es que los resultados de una simulación de duración adecuada son insensibles al estado inicial, de manera que se permite que cualquier estado inicial conveniente. Una elección muy sencilla es comenzar con los átomos en los sitios de una retícula regular de - como la red cúbica o cuadrada sencilla - espaciados para dar la densidad deseada. A las velocidades iniciales se les asignan direcciones al azar y una magnitud fija basándose en la temperatura; también se ajustan para asegurar que el centro de masa del sistema está en reposo, eliminando de esta manera cualquier flujo en general. La velocidad de equilibrio en un estado en el que no hay memoria de esta configuración inicial arbitraria normalmente es bastante rápida, por lo que los intentos más cuidadosos en la construcción de un estado "típico" son de poco beneficio.

#### **2.3.1 Coordenadas iniciales**

Si suponemos que el objetivo de la simulación es estudiar el estado fluido de equilibrio, entonces la naturaleza de la configuración inicial no debe tener ningún tipo de influencia sobre el resultado de la simulación. En la elección de las coordenadas iniciales, el método habitual es posicionar los átomos en los sitios de una celosía cuyo tamaño de la celda unidad se elige para asegurar una cobertura uniforme de la región de simulación. Celosías típicas usadas en tres dimensiones son la cúbica centrada en la cara (FCC) y la cúbica simple, mientras que en dos dimensiones se utilizan las celosías cuadradas.

La fórmula de inicialización de posiciones que hemos utilizado es muy básica, se basa en dividir el espacio total entre el número de moléculas que disponemos y después colocar cada molécula en el centro del subespacio total que le corresponde a cualquier molécula.

Ejemplo: si disponemos de 200 moléculas en un área de 10x10 cm a cada molécula le corresponde un

espacio de 0.5 cm<sup>2</sup>, entonces hemos inicializado cada posición en el centro de cada uno.

#### **2.3.2 Velocidades iniciales**

Consideraciones similares se aplican a las velocidades iniciales, a saber, que el equilibrio rápido hace que el cuidado en la fabricación de una distribución de Maxwell sea innecesario. Como ya hemos dicho antes cada velocidad se le asigna una dirección aleatoria y las velocidades se ajustan entonces para asegurar que el centro de masa está en reposo.

La fórmula de inicialización de las velocidades nos hemos basado en que la suma total de todas ellas debe de ser cero, para ello hemos partido de unas velocidades aleatorias.

$$
v_{xi} = v_{xi}^{ran} - \frac{1}{N} \sum_{k=1}^{N} v_{xk}^{ran}
$$

Donde podemos comprobar que:

$$
\sum_{i=1}^{N} v_{xi} = \sum_{i=1}^{N} v_{xi}^{ran} - \sum_{i=1}^{N} (\frac{1}{N} \sum_{k=1}^{N} v_{xk}^{ran}) = 0
$$

Y lo mismo paras las velocidades según las direcciones z e y.

## **2.4 Métodos de integración**

Para la integración de las ecuaciones de movimiento hemos utilizado el algoritmo de Verlet uno de los más simples métodos numéricos y totalmente equivalente algebraicamente al método de salto. Por el momento es suficiente para afirmar que, a pesar de su bajo orden, el método tiene excelentes propiedades de conservación de energía, al menos durante el tiempo de computación, y se utiliza ampliamente en dinámica molecular.

Hemos utilizado un algoritmo sencillo basado el cálculo de la derivada de la velocidad en  $t + \Delta t/2$ como:

$$
\frac{dv_x}{dt} = \frac{v_x(t + \Delta t) - v_x(t)}{\Delta t} + O(\Delta t^2)
$$

Además, en términos de las fuerzas moleculares, dicha derivada se expresa:

$$
\frac{dv_x}{dt} = \frac{1}{2} \left[ f_x(t) + f_x(t + \Delta t) \right] + O(\Delta t^2)
$$

Por lo tanto, la velocidad en t + ∆t se puede obtener como:

$$
v_x(t + \Delta t) = v_x(t) + 0.5 * \Delta t * [f_x(t) + f_x(t + \Delta t)]
$$

En esta fórmula, las fuerzas en los instantes t y t + ∆t pueden evaluarse conocidas las posiciones en dichos instantes.

Las posiciones en el instante t + ∆t se calculan a través de las posiciones, velocidades y aceleraciones (o fuerzas) en el instante t, mediante la serie de Taylor:

$$
x_x(t + \Delta t) = x_x(t) + v_x(t) * \Delta t + 0.5 * \Delta t^2 * f_x(t)
$$

Análogamente obtenemos las velocidades y posiciones para z e y.

#### **2.4.1 Programa en Matlab**

En este apartado vamos a explicar la estructura de la rutina que hemos implementado en Matlab, rutina

que viene dada en el [Anexo 1,](#page-42-0) en la cual hemos utilizado los métodos y las condiciones descritas hasta ahora en apartados anteriores.

Primeramente, como hemos comentado en el apartado de las variables reducidas determinamos la densidad reducida, el número de partículas y el radio critico o Lc. Y a partir de estos valores obtenemos las longitudes del cubo.

*rc=2.5; rc2=rc\*rc; N=200; rho=0.8 Lx=(N/rho)^(1/3); Ly=Lx; Lz=Lx;*

En este segundo tramo de código implementamos las condiciones iniciales del programa, hemos introducidos los valores del radio mínimo porque como puede comprobarse hemos incorporado dos modalidades de inicialización de coordenadas y una de ella al ser totalmente aleatoria necesitaba de unos valores mínimos de distancias entre partículas para evitar que se acerquen demasiado, por ellos como después veremos hemos usado el *fabscut* para hacer de paso en los intervalos de integración y para evitar una fuerza infinita.

El programa ini3D implementa las ecuaciones explicadas en el apartado 2.3.1 y las vistas en el apartado 2.3.2 de inicialización de velocidades están presentes a continuación.

*% Coordenadas iniciales aleatorias y programadas %*

*rmin=0.9; rminm6=(1/rmin)^6; rminm7=rminm6/rmin; fabscut=24\*rminm7.\*(2\*rminm6-1);*

*x(1:N,1)=Lx\*rand(N,1); y(1:N,1)=Ly\*rand(N,1); z(1:N,1)=Lz\*rand(N,1); % [x,y,z]=ini3D(N,Lx,Ly,Lz);*

*% Velocidades iniciales %*  $vx(1:N,1) = -1+2*rand(N,1); v = -1+2*rand(N,1); v = -1+2*rand(N,1); v$  $vx=vx-(sum(vx)/N); vy=vy-(sum(vy)/N); vz=vz-(sum(vz)/N);$ 

A continuación, y antes de entrar en el bucle de integración hemos hecho una primera llamada a la función Forces, función que explicaremos más adelante en detalle, pero que implementa el cálculo de la fuerza y el potencial de LJ.

También podemos observar que inicializamos las variables de integración que necesitemos, como vemos hemos usado el límite impuesto de rmin.

*[fx fy fz U virSum]=Forces(x,y,z,N,Lx,Ly,Lz,rc,rc2,rmin,fabscut);*

*% Inicializacion de variables de integración %*

*t=0; dt=0.1/fabscut; Nt=2000; deltaV=3/50; V=(Lx\*Ly\*Lz);den=rho;*

Ya entramos en el bucle que implementa el algoritmo de verlet comentado en el apartado anterior, bucle que calcula y almacena posiciones y velocidades de cada partícula en cada instante de tiempo que queramos simular. Todas las variables utilizadas en el código que contenga p1, son variables en el instante t+dt.

En el bucle también implementamos las condiciones de contorno y periodicidad comentadas en el apartado 2.2

Aparte dentro de bucle vamos incorporando el cálculo de distintas propiedades que veremos el siguiente capítulo.

*for i=1:Nt,*

 *[i] h=0; if i==1 t(i)=0; else t(i)=t(i-1)+dt; end % Actualiza posiciones:*   $xp1=x+vx*dt+0.5*fx*dt^2$ ;  $yp1=y+vy*dt+0.5*fy*dt^2$ ;  $zp1=z+yz*dt+0.5*fz*dt^2$ ;  *% Fuerzas para posiciones actualizadas [fxp1 fyp1 fzp1 U virSum]=Forces(xp1,yp1,zp1,N,Lx,Ly,Lz,rc,rc2,rmin,fabscut); % Actualiza velocidades: vxp1=vx+0.5\*(fx+fxp1)\*dt; vyp1=vy+0.5\*(fy+fyp1)\*dt; vzp1=vz+0.5\*(fz+fzp1)\*dt; % Condición de periodicidad: x=xp1-Lx\*0.5\*(sign(Lx-xp1)-sign(xp1)); y=yp1-Ly\*0.5\*(sign(Ly-yp1)-sign(yp1)); z=zp1-Lz\*0.5\*(sign(Lzzp1)-sign(zp1)); % Actualiza posiciones y velocidades iniciales para i+1: vx=vxp1; vy=vyp1; vz=vzp1; fx=fxp1; fy=fyp1; fz=fzp1;*

La función forces como ya hemos comentado es la encargada de dar el valor de la fuerza que necesitamos para el algoritmo de verlet, pero ahora vamos a comentar la estructura de esta función.

Es una función bastante eficiente en la cual hemos trabajado en términos matriciales para evitar bucles innecesarios e ineficientes. Hemos empezado corrigiendo las posiciones y posteriormente como vemos hemos implementado la condición de periodicidad y el método de las imágenes para ver que moléculas interaccionan con cual.

Hemos usado funciones propias de Matlab como fix, redondea a valores enteros, o sparse, que elimina todas las posiciones con valores igual a cero de las matrices, haciéndolas más ligeras y eficientes.

Una vez que hemos determinado que partículas interaccionan hemos implementado el cálculo de la fuerza, metiendo aquí también ese valor min que evita que el valor de la fuerza entre dos partículas muy cercanas crezca hasta infinito.

*function [fx fy fz U virSum]=Forces(x,y,z,N,Lx,Ly,Lz,rc,rc2,rmin,fabscut);*

*dxmat=x\*ones(1,N)-ones(N,1)\*x'; dymat=y\*ones(1,N)-ones(N,1)\*y'; dzmat=z\*ones(1,N)-ones(N,1)\*z';*

*% Corrige para imágenes:*

*dxmati=dxmat-fix(2\*dxmat/Lx)\*Lx; dymati=dymat-fix(2\*dymat/Ly)\*Ly; dzmati=dzmat-fix(2\*dzmat/Lz)\*Lz;*

*% Matriz de distancias al cuadrado entre partículas:*

*r2s=dxmati.\*dxmati+dymati.\*dymati+dzmati.\*dzmati;*

*% Selecciona partículas a distancias de i menores que rc:*

*Hear2=sparse(0.5\*(1+sign(rc2-r2s)));*

*r2s=r2s.\*Hear2;* 

```
r1s=sqrt(r2s);
% Idem en dxmati, dymati y dzmati:
dxmats=Hear2.*dxmati; dymats=Hear2.*dymati; dzmats=Hear2.*dzmati; 
rm1s=r1s./(r2s+10^-12);
rm2s=rm1s.*rm1s; rm6s=rm2s.*rm2s.*rm2s; rm7s=rm6s.*rm1s;
% Calculavalor absoluto de la fuerza: 
% a) Normal para r1s>rmin: 24*rm7s.*(2*rm6s-1) y b) constante fabscut si r1s>0 y r1s < rmin
Hearmin=0.5*(1+sign(r1s-rmin));
fabs=24*rm7s.*(2*rm6s-1).*Hearmin;
fabs=fabs+fabscut*sign(r1s).*(1-Hearmin);
fabsrm1=fabs.*rm1s;
% fx fy y fz vectores (1:N,1) cada componente i suma de la fila i de la matriz
% fabsrm1.*dxmats o fabsrm1.*dymats:
fx=(fabsrm1.*dxmats)*ones(N,1); fy=(fabsrm1.*dymats)*ones(N,1); fz=(fabsrm1.*dzmats)*ones(N,1);
% potencial y virial
U=ones(1,N)*((4*(rm6s.*(rm6s-1).*Hearmin)+sign(r1s).*(-fabscut*(r1s-rmin)).*(1-Hearmin)))*ones(N,1);
virSum=sum(fx+fy+fz);
```
### **2.4.2 Test de Velocidad**

Antes de pasa el siguiente capítulo de este trabajo donde empezaremos a evaluar propiedades más avanzadas, para diferentes números de partículas y para el mismo paso de tiempo vamos a evaluar la velocidad de simulación:

|      | л.      |
|------|---------|
| N    | t(s)    |
| 100  | 1.97    |
| 200  | 5.32    |
| 1000 | 135.7   |
| 5000 | 3449.37 |

Tabla 2–1. Test de Velocidad de computación

Como hemos podido comprobar a mayor número de moléculas el tiempo de simulación va creciendo exponencialmente.

# **3 CALCULO DE PROPIEDADES MACROSCÓPICAS DEL SISTEMA**

n este capítulo se examina el comportamiento de los sistemas en equilibrio. En particular, nos centramos en las mediciones de las propiedades termodinámicas. El tratamiento de las propiedades asociadas con el movimiento de átomos - el comportamiento dinámico – también hemos introducido una pequeña aproximación E

# **3.1 Cálculo de propiedades de sistemas en equilibrio**

Mientras que los métodos básicos de simulación de la dinámica molecular - formulación y resolución de las ecuaciones de movimiento - caen en un número relativamente limitado de categorías, una amplia gama de técnicas se utiliza para analizar los resultados. Rara vez es la riqueza de detalles encarnada en las trayectorias atómicas o moleculares de especial interés en sí mismo, y la cuestión es cómo extraer información significativa de este vasto conjunto de datos. Una gran parte de los datos se promedia y es necesaria la filtración de varios tipos para reducir a un nivel manejable y significativo de datos. Este procesamiento se lleva a cabo mientras la simulación está en curso, pero algunos tipos de análisis se hacen mejor posteriormente, a partir de datos guardados en el curso de la ejecución de la simulación.

Los promedios correspondientes a las cantidades termodinámicas en sistemas homogéneos en el equilibrio son las medidas más fáciles de hacer. La mecánica estadística se relaciona tales promedios en dinámica molecular con sus homólogos de la termodinámica, y la hipótesis ergódica pueden ser invocadas para justificar la equiparación de las medias de trayectoria con propiedades termodinámicas basadas en conjunto. Sin embargo, el hecho de que la mecánica estadística no tenga conocimiento de las trayectorias significa que es incapaz de discutir las cantidades que se definen en términos de movimiento atómico - la difusión, por ejemplo. Esta es la fuerza de la dinámica molecular; el historial detallados de trayectoria está disponible, por lo que no sólo se pueden abordar cantidades significativas en un marco de mecánica estadística, sino que también, puede cualquier otra cantidad concebible.

La caracterización del equilibrio no es una tarea fácil, especialmente para pequeños sistemas cuyas propiedades pueden fluctuar considerablemente. Un promedio de pasos de tiempo mayor reducirá las fluctuaciones, pero diferentes cantidades pueden relajar a sus promedios de equilibrio a un ritmo diferente, y esto también debe ser tenido en cuenta cuando se trata de establecer cuándo ha llegado el momento de empezar a hacer las mediciones. Afortunadamente, la estabilización es generalmente bastante rápida, pero siempre hay que tener cuidado con aquellas situaciones en las que esto no es cierto. La equilibración se puede acelerar al iniciar la simulación a una temperatura superior y después ir descendiendo la temperatura por un cambio de escala de las velocidades (esto es similar, pero no idéntica, a la utilización de un paso de tiempo más grande al principio); una temperatura demasiado alta, sin embargo, conducir a la inestabilidad numérica.

### **3.1.1 Distribución Gaussiana de velocidades**

La fracción del número de moléculas cuya velocidad está comprendida entre ( $v_x v_y v_z$ ) y ( $v_x+dv_x$ )  $, v_y+dv_y, v_z+dv_z$ ) será:

$$
\frac{N(\boldsymbol{v})}{N} = CF(v_x^2, v_y^2, v_z^2) dv_x dv_y dv_z
$$

Donde se ha tenido en cuenta que, al no haber direcciones prioritarias, las variables aleatorias  $v_x v_y v_z$ son independientes y además al ser par en cada v<sub>x</sub> v<sub>y</sub> v<sub>z</sub> (probabilidad igual en todas las direcciones) la función de distribución debe de cumplir:

$$
F(v_x^2, v_y^2, v_z^2) = f(v_x^2)g(v_y^2)h(v_z^2)
$$

De la cual podemos obtener que:

$$
\frac{1}{f}\frac{\partial f}{\partial v_x^2} = \frac{1}{g}\frac{\partial g}{\partial v_y^2} = cte \quad y \text{ por tanto } f = e^{-\alpha v_x^2}
$$

Con esto ya tenemos que:

$$
\frac{N(\boldsymbol{v})}{N} = Ce^{-\alpha(v_x^2 + v_y^2 + v_z^2)} dv_x dv_y dv_z
$$

Ahora vamos a ver que C y α pueden relacionarse con el número de partículas y con la temperatura. Partiendo de conocer que:

$$
\int_{-\infty}^{\infty} e^{-\xi^2} d\xi = \sqrt{\pi}
$$

Si integramos:

$$
\int_{-\infty}^{\infty} C e^{-\alpha(v_x^2 + v_y^2 + v_z^2)} dv_x dv_y dv_z = 1
$$

Podemos definir la constante C como:

$$
C=\frac{\alpha^{3/2}}{\pi^{3/2}}
$$

Por otra parte,

$$
\langle v_{xi}^2 \rangle = \sum_{i=1}^{\infty} v_{xi}^2 \frac{N(\boldsymbol{v})}{N} = C \left( \int_{-\infty}^{\infty} e^{-\alpha v_x^2} v_x^2 dv_x \right) \int_{-\infty}^{\infty} e^{-\alpha (v_y^2 + v_z^2)} dv_y dv_z
$$

Operando esa expresión podemos llegar a obtener que:

$$
\langle v_{xi}^2 \rangle = \frac{1}{\alpha}
$$

Y como a su vez sabemos que la temperatura es:

$$
T=\langle v_{xi}^2\rangle\frac{1}{2}
$$

Por lo tanto, ya tenemos determinadas las dos constantes C y  $\alpha$ 

$$
\alpha = \frac{1}{2T} \quad C = \left(\frac{1}{2T\pi}\right)^{3/2}
$$

Una medida simple de equilibrio es la velocidad a la que la distribución de velocidad converge a su forma final esperado. Teoría predice la distribución de Maxwell:

$$
\frac{N(v)}{N} = f(v) = \rho \left(\frac{m}{2\pi k_B T}\right)^{3/2} \exp(-mv^2/2k_B T)
$$

Y que después de la integración angular en unidades reducidas se convierte en:

$$
f(v) \propto v^2 \exp(-v^2/2T)
$$

La distribución se puede medir mediante la construcción de un histograma de los valores de la velocidad  $\{h_n\}$ , n = 1,.., N<sub>b</sub>, donde  $h_n$  es el número de átomos con magnitud de la velocidad entre (n - 1)∆V y n∆v, donde  $\Delta v=v_m/N_b$ , y  $v_m$  es un límite superior adecuado para v. El histograma normalizado representa una aproximación discreta de f (v).

En la representación hemos calculado la media del histograma de velocidades a lo largo del tiempo de integración

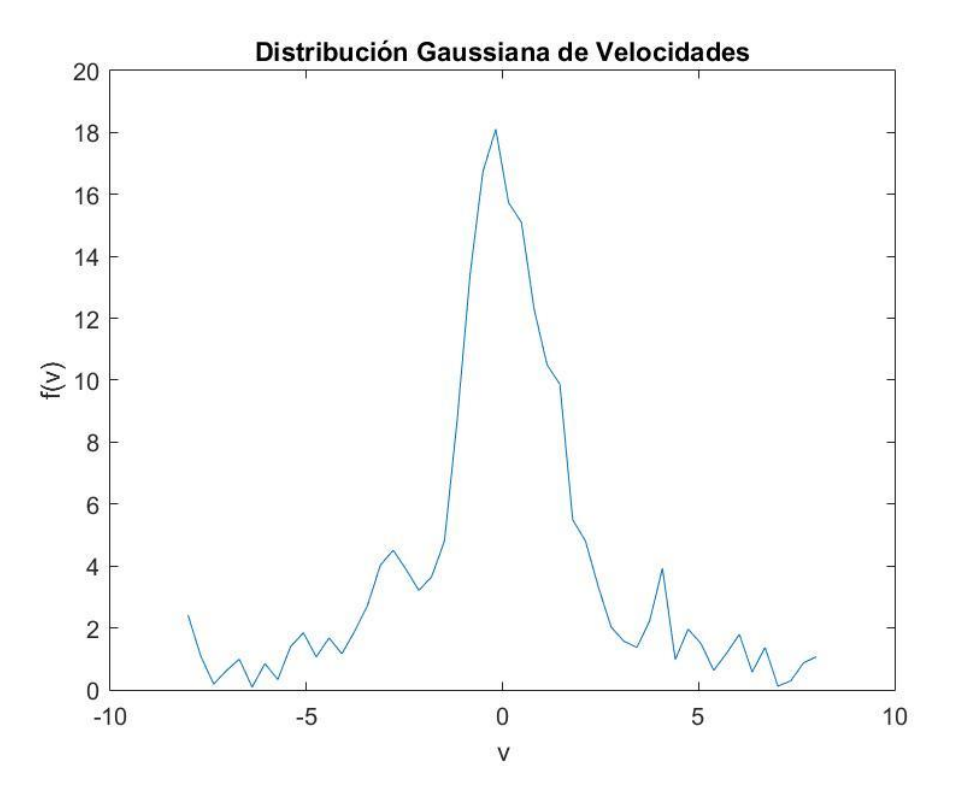

Figura 3-1. Histograma de velocidades.

#### **3.1.2 Función de Boltzmann**

Si ahora cada intervalo del histograma de velocidades lo definimos como la distribución f(v,t) podemos sacar la función H-Boltzmann que ocupa un lugar importante en el desarrollo de la mecánica estadística. Se define como:

$$
H(t) = \int f(v, t) \log(v, t) dv
$$

y se puede demostrar que  $\langle dH/dt \rangle \leq 0$ , con igualdad sólo cuando f(v) es la distribución de Maxwell. Con el fin de calcular H (t) se utiliza el histograma de velocidad  $\{h_n\}$  obtenido anteriormente; si descuidamos algunas constantes, H (t) se puede aproximar por:

$$
h(t) = \sum_{n} h_n \log(h_n/v_n^{d-1})
$$

En termodinámica el estado de equilibrio es el de máxima entropía, como aquí tenemos el estado de equilibrio, podemos aproximar la entropía del sistema como:

$$
S = -\sum_{i} \langle f(v, i) \log[f(v, i)] \rangle
$$

Lo que nos lleva a la aproximación de que  $S = -h$ 

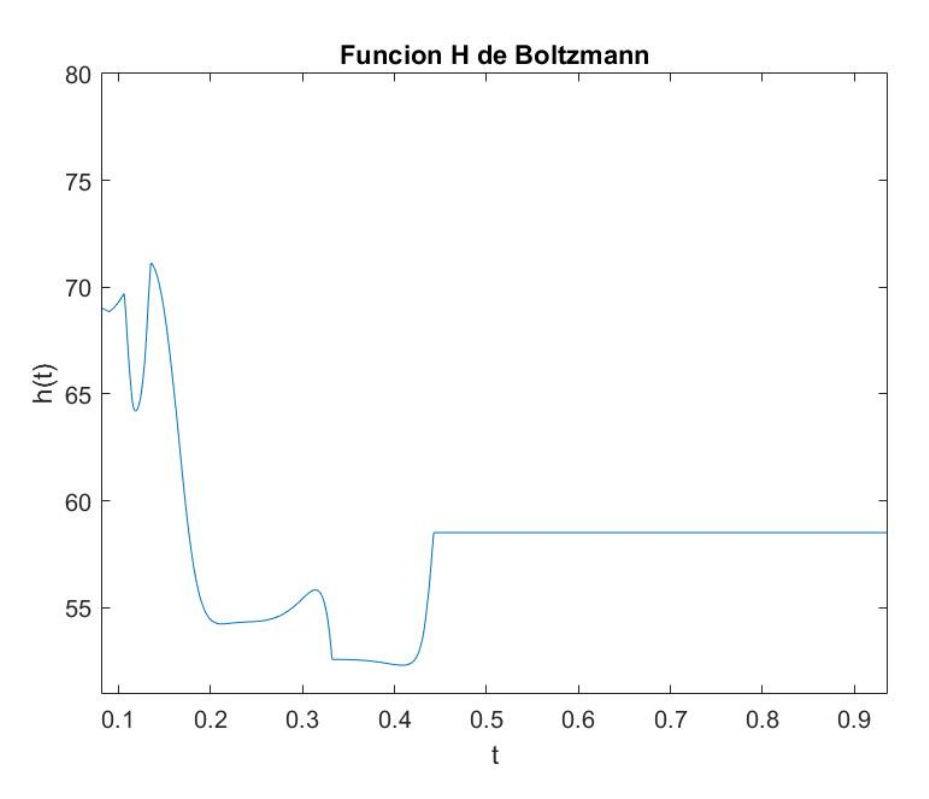

Figura 3-2. Función H de Boltzmann.

#### **3.1.3 Temperatura y Energía**

Las energías cinéticas y potenciales adimensionales, por átomo, serán:

$$
E_k = \frac{1}{2 N_a} \sum_{i=1}^{N_a} \boldsymbol{v}_i^2 \qquad E_u = \frac{4}{N_a} \sum_{1 \le i < j \le N_a} \left( r_{ij}^{-12} - r_{ij}^{-6} \right)
$$

La unidad de temperatura es  $\varepsilon/k_B$ , y ya que cada grado de libertad de traslación contribuye  $k_B T/2$  a la energía cinética, la temperatura de un sistema de d-dimensiones  $(d = 2 0 3)$  es:

$$
T = \frac{1}{d\,N_a} \sum_i^{N_a} \boldsymbol{v}_i^2
$$

Hemos establecido  $k_B = 1$ , de modo que la unidad de dinámica molecular de la temperatura está ahora también definida. En sentido estricto, del total de grados de libertad d en  $N_a$ , d son eliminados a causa de la conservación del momento, pero si  $N_a$ no es demasiado pequeño este detalle se puede ignorar de forma segura.

Con estos ensayos hemos podido comprobar que tanto la Energía total como la cinética son propiedades de sistemas en equilibrio.

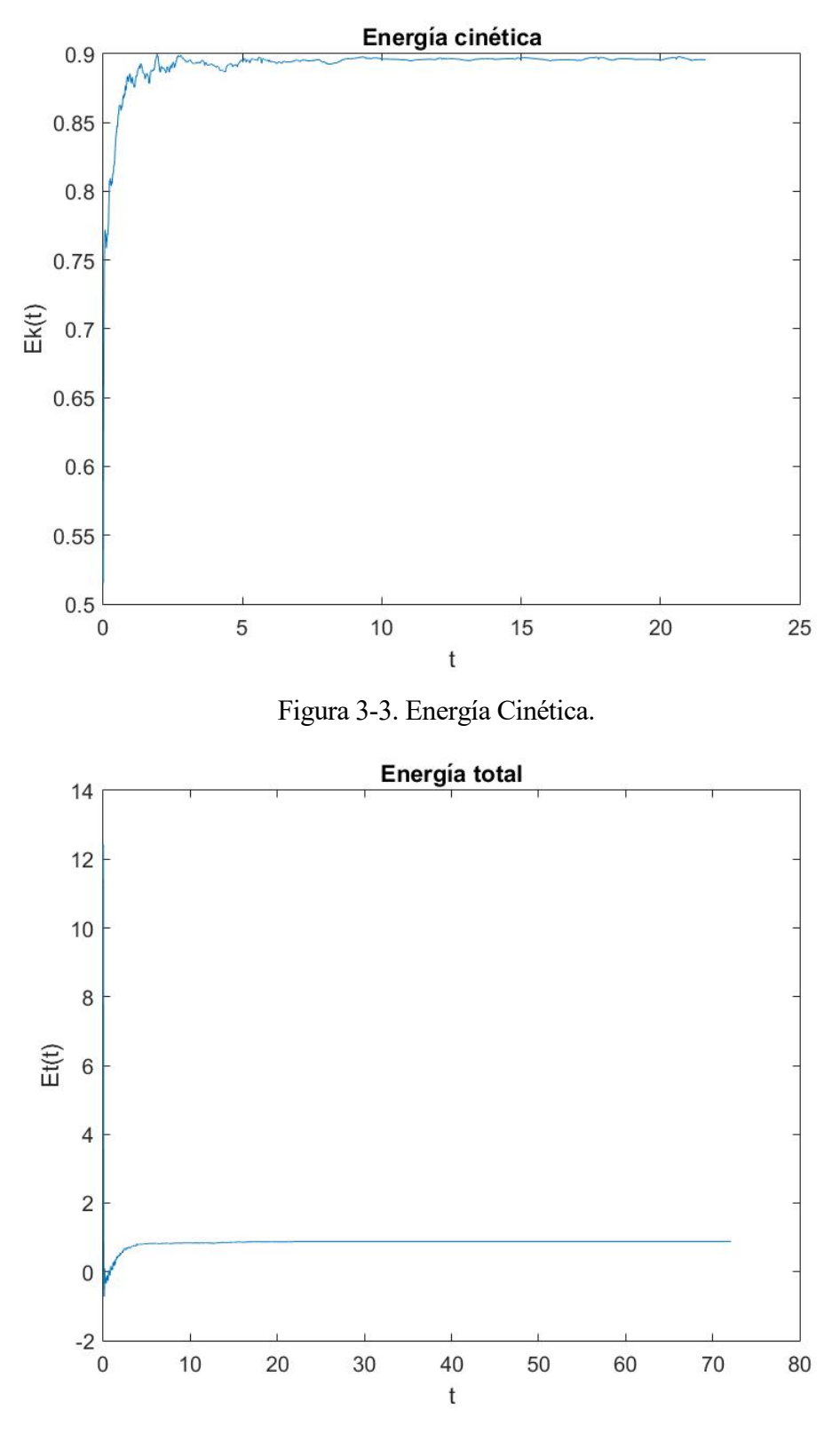

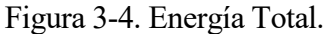

La cuestión de la reproducibilidad está ligada a la velocidad de aproximación al equilibrio (o a un estado final estacionario). En la mayoría de los casos, una vez que el sistema se haya equilibrado no habrá memoria de los detalles del estado inicial, pero los problemas pueden surgir en los casos de convergencia muy lenta, o cuando hay diferentes estados meta estables en el que el sistema puede quedar atrapado. Si se excluyen estas circunstancias especiales, los resultados promediados de carreras por separado deben acordarse dentro de los límites establecidos por las fluctuaciones.

Las mediciones de energía son las más simples, y aquí se examinan brevemente ambos sistemas softesfera y LJ. La temperatura fluctúa, y en tres dimensiones tenemos  $E_k = 3 T / 2$ . Para los estudios cuantitativos de los resultados se deben examinar de cerca valores como el stepLimit, longitud de ejecución y del período de equilibrio stepEquil. En el conjunto micro canónico, cantidades termodinámicas que se basen en las fluctuaciones adoptan una forma diferente del conjunto. El ejemplo más conocido es la cantidad de calor específico a volumen constante  $C_v = (\partial E / \partial T)_v$ . Por lo general se define en términos de fluctuaciones de energía, es decir, (con  $k_B = 1$ ):

$$
C_V = \frac{N_a}{k_B T^2} \langle \delta E^2 \rangle
$$

donde  $\langle \delta E^2 \rangle = \langle E^2 \rangle - \langle E \rangle^2$ , pero mientras que esto es apropiado en el conjunto canónico, para la dinámica molecular tenemos que  $\langle \delta E^2 \rangle = 0$ . En lugar de ello, se puede demostrar que las fluctuaciones pertinentes a considerar son los de  $E_K$  o  $E_u$  individualmente (que son idénticos), y que el calor específico es:

$$
C_V = \frac{3k_B}{2} \left( 1 - \frac{2N_a \langle \delta E_k^2 \rangle}{3(k_B T)^2} \right)^{-1}
$$

Este resultado directamente medible o la diferenciación numérica de la gráfica  $E_k(T)$ , estrictamente hablando,  $E(\langle T \rangle)$ , podrían ser utilizado para la estimación de C<sub>v</sub>.

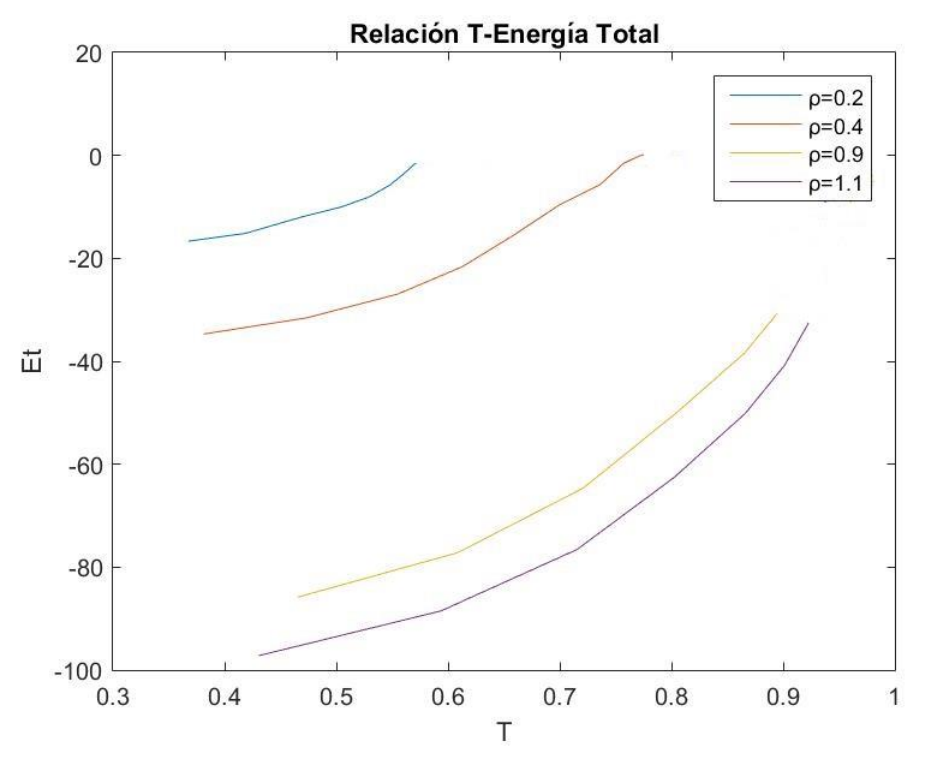

Figura 3-5. Relación T-E.

#### **3.1.4 Ecuación de Estado**

Si consideramos N átomos que un instante ocupan una región cubica del espacio teniendo un volumen V y un tamaño de lado L. Podemos considerar una superficie plana  $A=L^2$  perpendicular al eje x. Para este caso la presión puede ser definida como la fuerza por unidad de área que atraviesa en dirección normal a la superficie.

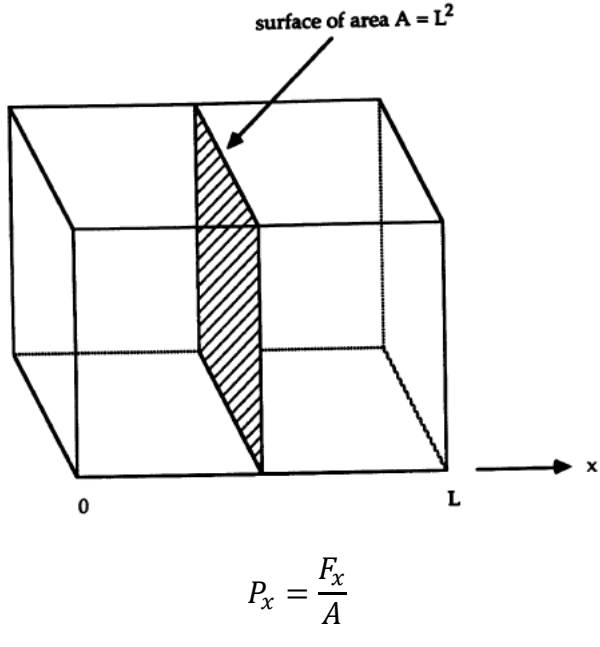

Y usando la segunda ley de Newton:

$$
P_x = \frac{1}{A} \frac{d(mv_x)}{dt}
$$

La presión es la cantidad de momento que atraviesa el área por unidad de tiempo. Este flujo en general se compone por 2 partes:

Pm,el impulso realizado por los átomos que atraviesan el área por unidad de tiempo

Pf, es el impulso transferido resultante de la interacción entre moléculas de un lado y otro de la superficie.

$$
P = P_m + P_f
$$

La parte de la presión originada por el movimiento atómico deriva de la teoría cinética, donde  $N(v_x)dv_x$ es el numero átomos que tienen velocidades entre  $v_x y v_x + dv_x y$  que atraviesan dS en la dirección x en dt.

$$
N(v_x)dv_x = [v_xdtdS] * [\frac{N}{V}f(v_x, t)dv_x]
$$

Siendo f(v<sub>x</sub>,t) la fracción de N átomos que en ese instante tienen velocidades entre v<sub>x</sub> y v<sub>x</sub> +dv<sub>x</sub> por lo tanto la presión:

$$
P_{mx} = \int m v_x^2 \frac{N}{V} f(v_x, t) dv_x
$$

Resolviendo la integral:

$$
P_{mx} = \frac{2N}{V} \langle E_{kx} \rangle
$$

Extendiéndola a las tres componentes:

$$
\langle P_m \rangle = \frac{2N}{3V} \langle E_k \rangle
$$

Para el cálculo de la componente provocada por las interacciones entre partículas de uno y otro lado

de la superficie podemos partir de que las fuerzas van a ir por pares:

$$
P_{fx} = \frac{1}{A} \sum_{i}^{\prime} \sum_{j}^{\prime\prime} \mathbf{F}_{ij} \cdot \hat{\mathbf{x}}
$$

Siendo  $\hat{x}$  un vector unitario en dirección x y los dos sumatorios i y j son las partículas de un lado y otro respectivamente.

Añadiéndole el promedio de todas las posiciones imaginarias posibles a lo largo de x obtenemos:

$$
P_{fx} = \frac{1}{AL} \int_0^L \sum_i \sum_j F_{ij} dx
$$

Si hacemos extensible esta ecuación a todos los átomos del volumen:

$$
\langle P_{fx} \rangle = \frac{1}{V} \sum_{i}^{N-1} \sum_{j=i+1}^{N} F_{ij} x_{ij}
$$

Y para todas las direcciones:

$$
\langle P_f \rangle = \frac{1}{3V} \langle \sum \sum F_{ij} r_{ij} \rangle
$$

Por lo tanto, la suma total de la presión quedaría:

$$
P = \frac{2N}{3V} \langle E_k \rangle + \frac{1}{3V} \langle \sum \sum F_{ij} r_{ij} \rangle
$$

Las propiedades más accesibles de sistemas en equilibrio son los introducidos en la termodinámica elementales, a saber, la energía y la presión, cada una expresada en términos de la temperatura y densidad variables independientes  $T y \rho$ . La medición de tales cantidades durante una simulación en dinámica molecular es relativamente simple, y proporciona el vínculo entre el mundo de la termodinámica - la cual es anterior al reconocimiento de la naturaleza atómica de la materia - y el comportamiento detallado a nivel microscópico. Sin embargo, es la energía en lugar de la temperatura la que es constante en nuestra simulación, lo que los resultados termodinámicos se expresan en términos de la media  $\langle T \rangle$ , en lugar de T. En este estudio, la energía y la presión son las únicas propiedades medidas. La presión se define en términos de la expresión virial (con  $k_B = 1$ ):

$$
PV = N_a T + \frac{1}{3} \langle \sum_{i=1}^{N_a} r_i F_i \rangle
$$

Para el par de potenciales se puede escribir como la suma de la interacción de cada pareja de átomos:

$$
PV = N_a T + \frac{1}{d} \langle \sum_{i < j} r_{ij} f_{ij} \rangle
$$

Y para la fuerza esto quedaría:

$$
PV = \frac{1}{d} \langle \sum_{i} v_i^2 + 48 \sum_{i < j} (r_{ij}^{-12} - \frac{1}{2} r_{ij}^{-6}) \rangle
$$

Mientras que la energía total por átomo  $E = E_k + E_u$  se conserva, además de cualquier error de la integración numérica, cantidades tales como P y T (=  $2E_k / d$ ) fluctúan, y los promedios se deben calcular sobre una serie de intervalos de tiempo, tales promedios son incluidos en el programa y se utilizan para la estimación de los valores medios, así como los errores de medición estadísticos.

La presión se obtiene a partir de la expresión virial, mientras que también se puede expresar en términos de impulso transferido a través de un plano arbitrario, hay pocas razones que recurrir a una definición de tal manera que sólo utiliza la información de una fracción de los átomos y por lo tanto está sujeta a fluctuaciones más grandes. La definición virial asume la presencia de paredes duras responsables de la imposición de la presión externa, pero el resultado es igualmente aplicable en el caso de límites periódicas.

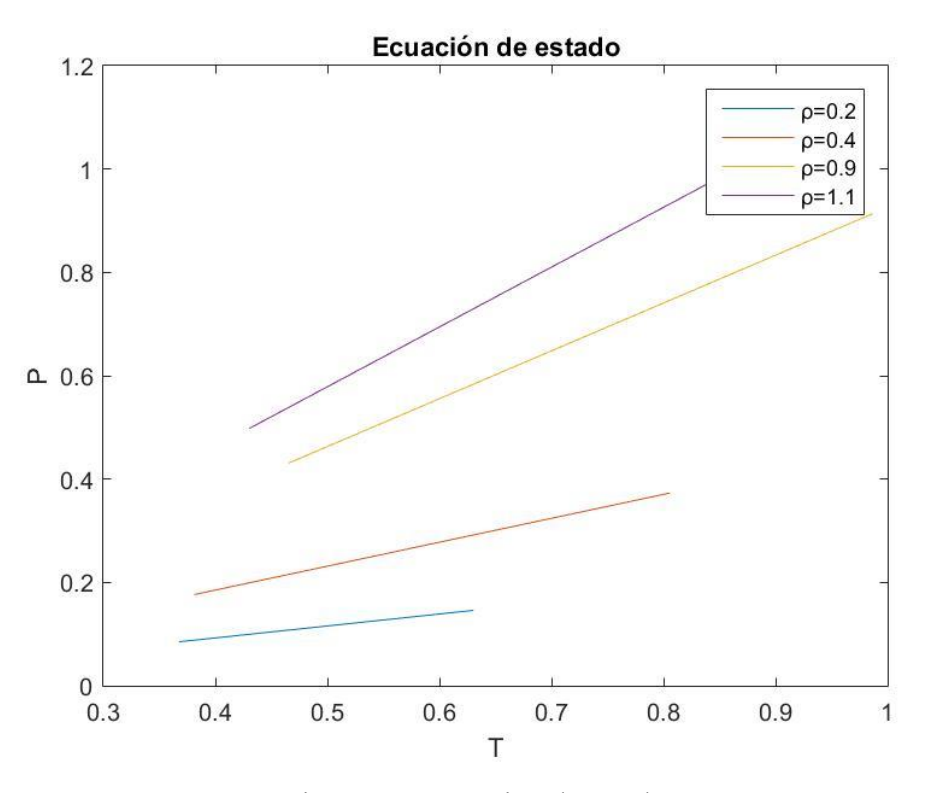

Figura 3-6. Ecuación de estado.

#### **3.1.5 Control de Trayectorias**

La primera oportunidad para el uso de la dinámica molecular para proporcionar resultados que no se pueden obtener por otros medios es en el estudio de las trayectorias seguidas por los átomos individuales. Es evidente que una sola trayectoria transmite muy poca información, pero si se examinan las trayectorias de grupos de átomos cercanos podemos obtener una imagen clara de los diferentes comportamientos en los estados sólido, líquido y gaseoso de la materia. En la fase sólida los átomos se limitan a pequeñas vibraciones alrededor de los sitios de una celosía, el gas se distingue por trayectorias que son balístico en distancias relativamente largas, mientras que el líquido se caracteriza por lo general pequeños pasos, reordenamiento ocasional, y no de largo alcance orden posicional. Las diferencias en las trayectorias se reflejan a nivel macroscópico por los valores del coeficiente de difusión. La difusión es simplemente el desplazamiento atómico-cuadrado medio (después de permitir la envolvente periódica en el caso de la dinámica molecular), y es un ejemplo de un proceso de transporte que puede examinar directamente, lo veremos en próximos apartados.

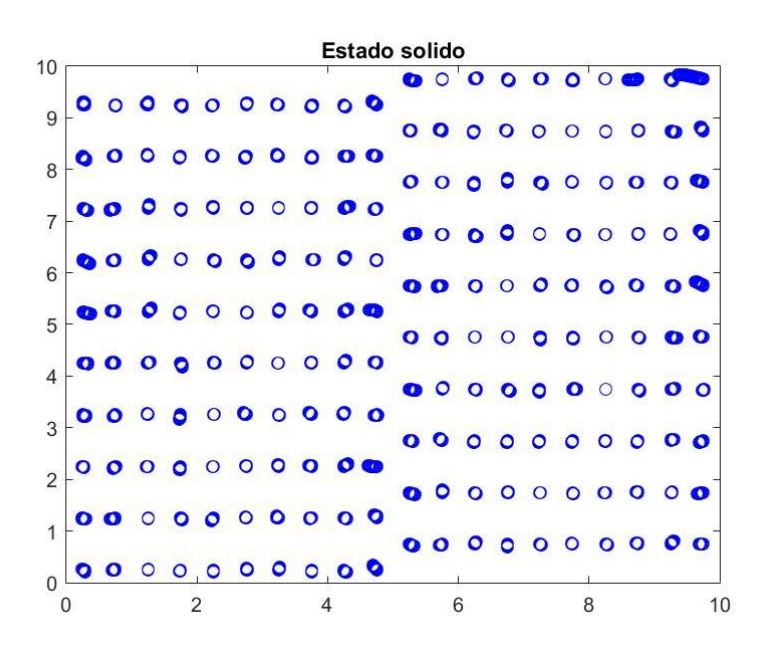

Figura 3-7. Trayectorias solido

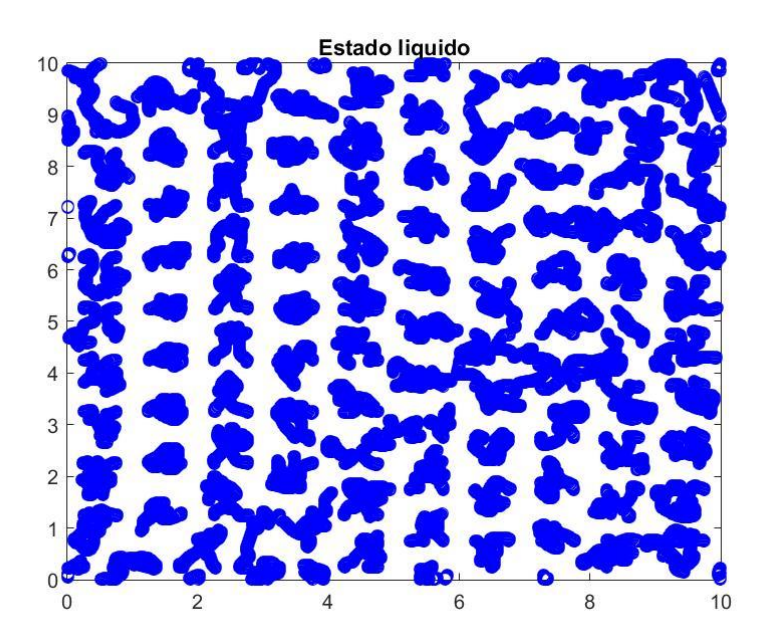

Figura 3-8. Trayectorias líquido.

# **3.2 Cálculo de propiedades de sistemas fuera del equilibrio**

Si bien la mecánica estadística centra su atención en los sistemas en equilibrio, y no hay la correspondiente teoría general de sistemas fuera del equilibrio, la teoría de respuesta lineal describe la reacción de un sistema en equilibrio ante una pequeña perturbación externa y define 'susceptibilidades' generalizadas que se expresan en términos de varias funciones de correlación de equilibrio. Los coeficientes de transporte que vamos a tratar aquí se pueden expresar de manera similar, a pesar del hecho de que no hay perturbaciones mecánicas evidentes correspondiente a la concentración, la velocidad y los gradientes térmicos asociados con los procesos de transporte subyacentes.

Cada coeficiente de transporte se puede derivar directamente de uno de la serie continua ecuaciones de la dinámica de fluidos, tales como la ecuación de Navier-Stokes, después de tomar la longitud de onda larga (pequeño k) límite de la versión transformada de Fourier de la ecuación. El resultado final de la derivación es una relación directa entre un macroscópico coeficiente de transporte y la integral de tiempo de una autocorrelación microscópica particular, función medida en un sistema en equilibrio; tales correlaciones no son directamente accesibles a experimentar.

La alternativa, y desde el punto de vista histórico original, definición de un coeficiente de transporte, a saber, el factor constante que relaciona la respuesta de un sistema a una fuerza impuesta - tales como la definición newtoniana de la viscosidad de cizallamiento, o la ley de Fourier de transporte de calor implica un sistema de no equilibrio. Mediciones sobre la base de estas definiciones también son posibles en el marco de la dinámica molecular; existen, sin embargo, ciertos detalles técnicos que deben abordarse con el fin de llevar a cabo dicha simulación.

#### **3.2.1 Difusión**

En un sistema continuo, el coeficiente de difusión D se define por la ley de Fick relativa al flujo de masa del gradiente de densidades:

$$
\rho u=-D\nabla \rho
$$

donde u (r, t) es la velocidad local y ρ (r, t) la densidad local o concentración, de modo que la evolución temporal de ρ se describe por la ecuación:

$$
\frac{\partial \rho}{\partial t} = D \nabla^2 \rho
$$

Este resultado se aplica tanto a la difusión de una especie a través de otra como para la auto difusión dentro de una sola especie. El nivel discreto de partículas ρ es simplemente:

$$
\rho(r,t) = \sum_{j=1}^{N_a} \delta(r - r_j(t))
$$

Entonces, para t grande (en comparación con el 'intervalo de colisión', un período vago, pero intuitivamente obvio de tiempo cuando se trata de los potenciales continuos) tenemos la expresión de Einstein:

$$
D = \lim_{t \to \infty} \frac{1}{6N_a t} \langle \sum_{j=1}^{N_a} [r_j(t) - r_j(0)]^2 \rangle
$$

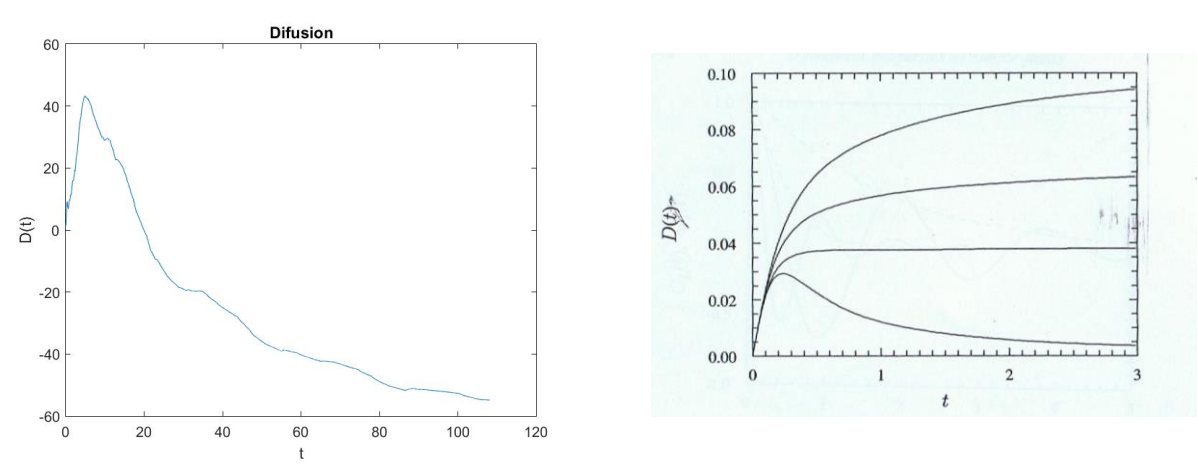

Figura 3.9. Comparación difusión con difusión teórica.

<span id="page-42-0"></span>En primer lugar, me gustaría decir que esta pequeña y humilde inclusión en el mundo de la dinámica molecular me ha abierto la mente hacia un universo totalmente desconocido por la gran mayoría de los estudiantes de grado, de mi generación. Un campo de estudio muy amplio en el que con los medios que hoy en día todos tenemos a nuestro alcance se pueden sacar experimentos y conclusiones muy relevantes e interesantes.

De este trabajo hemos sacado varias conclusiones interesantes y también las ganas y el interés por seguir, en un futuro, investigando y aprovechando esta ciencia en la obtención de propiedades macroscópicas basándonos en sus composiciones y movimientos moleculares.

La primera gran conclusión que hemos podido sacar en este trabajo es que el uso de las simulaciones en ordenadores convencionales puede darnos unos resultados muy precisos e interesantes, sin la necesidad de tener que recurrir a superordenadores. Lo aprendido en cuanto a programación en nuestra carrera ha servido de gran ayuda a la hora de implementar estas rutinas, sobre todo creo que el centrarse en programación en Matlab por parte de muchas asignaturas a lo largo de esta carrera es muy acertado.

Matlab es un programa muy eficiente y a la vez muy transparente que te permite ir viendo paso a paso lo que se implementa y como actúa. Hay otros programas comerciales que pueden ser más intuitivos o con una imagen más bonita, pero que realmente se tratan de cajas negras donde no podemos acceder a ver su interior. Realmente creo que académicamente es un programa muy bueno y que se debería de enseñar más en profundidad, por ejemplo, y como sugerencia académica, creo que la enseñanza de lenguaje c de programación, totalmente ineficiente y obsoleto, es totalmente prescindible en los planes de estudio de hoy en día.

Una vez vistas las maravillas que podemos hacer con estos programas, no es menos interesante ver que la evolución de estos sistemas ha hecho evolucionar mucho a la ciencia, sobre todo en este campo de la dinámica molecular, campo que realmente hasta la aparición de los ordenadores era imposible de implementar.

La gran conclusión que podemos obtener de este estudio simple de sistemas pequeños es que, los sistemas continuos estudiados hasta ahora en otras materias no son realmente ciertos y que la gran mayoría derivan de las interacciones moleculares que hemos estudiado aquí. La utilización de la dinámica molecular puede ayudar a comprender mejor el mundo que nos rodea, las propiedades macroscópicas aquí enseñadas tienen un sentido molecular y la comprensión de ese sentido nos hace comprender mejor el comportamiento de estos sistemas macroscópicos.

Otra conclusión que sacamos en este estudio es que el trabajar en dinámica molecular es trabajar con métodos estadísticos y no con sistemas absolutos. Esto nos ayuda a acercar los resultados a una escala más entendible y una mejor compresión de las interacciones y conclusiones que podamos hallar.

En un futuro, si puedo seguir trabajando en este campo me gustaría poder implementar otros sistemas

de interacciones moleculares y poder comparar resultados.

Por todo esto creo que la dinámica molecular es una ciencia, relativamente joven, que de aquí a unos años va a cambiar la forma de ver y plantear todo el mundo macroscópico que hasta ahora conocíamos y estudiábamos sin tener esa base en la que apoyarnos. Creo que una mayor compresión de las componentes más básicas del universo que nos rodea nos hará avanzar con mayor firmeza en muchos campos de la ciencia.

Por lo tanto, para mí personalmente trabajar e iniciarme en este campo de estudio me ha servido para tener otro punto de vista de propiedades y sistemas que antes creía sin más. Aparte de eso también me ha ayudado a poder exponer todo lo aprendido en cuanto a programación, que realmente era mi punto de partida en este trabajo.

# **ANEXOS**

## **1. Programa SoftSphere3D**

La rutina que hemos implementado en Matlab es la siguiente:

function SoftSphere3D % clear all; close all; clc;  $\frac{0}{6}$ Lx=11.2625; Ly=Lx; Lz=Lx; rc=2.5; rc2=rc\*rc; N=200;

% Coordenadas iniciales aleatorias y programadas % rmin=0.9; rminm6= $(1/rmin)^6$ ; rminm7=rminm6/rmin; fabscut= $24*$ rminm $7.*(2*$ rminm $6-1)$ ;  $x(1:N,1)=Lx*rand(N,1); y(1:N,1)=Ly*rand(N,1); z(1:N,1)=Lz*rand(N,1);$  $% [x,y,z]=ini3D(N,Lx,Ly,Lz);$ 

% Velocidades iniciales %  $vx(1:N,1)=-1+2*rand(N,1); vy=-1+2*rand(N,1); vz=-1+2*rand(N,1);$  $vx=vx-(sum(vx)/N); vy=vy-(sum(vy)/N);vz=vz-(sum(vz)/N);$ [fx fy fz U virSum]=Forces $(x,y,z,N,Lx,Ly,Lz,rc,rc2,rmin,fabscut)$ ;

% Inicializacion de variables de integración % t=0; dt=1/fabscut; Nt=5000; deltaV=3/50; V=(Lx\*Ly\*Lz);den=N/V;

vv\_0=sqrt(vx)+sqrt(vy)+sqrt(vz);  $vvSum_0 = sum(vv_0);$ Ke\_0=0.5\*vvSum\_0/N;  $Kp_0=U/N;$ e\_0= $0.5*$ Ke\_0+ $0.5*$ sum(Kp\_0);  $e=0$ ;

r\_0=sqrt(x)+sqrt(y)+sqrt(z);  $x_0=x$ ;  $y_0=y$ ;  $z_0=z$ ;  $vx_0=vx; vy_0=vy; vz_0=zz;$ 

```
tic
for i=1:Nt.
  [i]h=0:
  if i==1t(i)=0; else
    t(i)=t(i-1)+dt; end
   % Actualiza posiciones: 
  xp1=x+vx*dt+0.5*fx*dt^2; yp1=y+vy*dt+0.5*fy*dt^2; zp1=z+vz*dt+0.5*fz*dt^2;
   % Fuerzas para posiciones actualizadas 
  [fxp1 fyp1 fzp1 U virSum]=Forces(xp1,yp1,zp1,N,Lx,Ly,Lz,rc,rc2,rmin,fabscut);
   % Actualiza velocidades: 
   vxp1=vx+0.5*(fx+fxp1)*dt; vyp1=vy+0.5*(fy+fyp1)*dt; vzp1=vz+0.5*(fz+fzp1)*dt;
   % Condición de periodicidad: 
  x=xp1-Lx*0.5*(sign(Lx-xp1)-sign(xp1)); y=yp1-Ly*0.5*(sign(Ly-yp1)-sign(yp1)); z=zp1-Lz*0.5*(sign(Lz-zp1)-sign(zp1)); % Actualiza posiciones y velocidades iniciales para i+1:
   vx=vxp1; vy=vyp1; vz=vzp1; 
   fx=fxp1; fy=fyp1; fz=fzp1;
   % Histograma de Velocidades %
  [counts,centers]=hist(vx,50);
 hist(vx,50) axis([-20 20 0 40])
 pause(0.01) %%%%%%% evaluar propiedades %%%%%%%%%%
  vv=sqrt(vx)+sqrt(vy)+sqrt(vz);
  vvSum=sum(vv);
 Ke(i)=0.5*vvSum/N;T(i)=(2/3)*Ke(i);Kp(i)=U/N;Et(i)=Ke(i)+Kp(i);Presion(i)=den*(vvSum+virSum)/(N*3);
  %%%%%%%%%%%%%%%%%%%%%%%%%%%%%%%%%%%%%%
  %%%%%%%% H %%%%%%%%
 for j=1:50
```
if centers $(i) > 0$  h=h+centers(j)\*log(centers(j)/((j-0.5)\*deltaV)); end end  $H(i)=h$ ; %%%%%%%%%%%%%%%%%%  $0/6$  %%%%%%%%%%% Difusion %%%%%%%%%%  $r = sqrt(x) + sqrt(y) + sqrt(z);$ rSum=sum( $(r-r_0)$ .^2);  $D(i)=rSum/(6*N*t(i));$ %%%%%%%%%%%%%%%%%%%%%%%%%%%%%

```
 %%%% viscosity %%%%%%%% 
 mu(i)=(1./(6*t(i)*T(i)*V))*((sum(x.*vy)-sum(x_0.*vy_0))^2);
  %%%%%%%%%%%%%%%%%%%%%%%%%%%%%%%%%%%%%
% 
  %%%% thermal conductivity %%%%%%%%%%%
  em=sum(e)/Nt;
  e=0.5*Ke(i)+0.5*sum(Kp)-em;
 landa(i)=(1./(6*t(i)*(T(i).^2)*V)).*((sum(x.*e)-sum(x_0.*e_0)).^2);
  %%%%%%%%%%%%%%%%%%%%%%%%%%%%%%%%% 
  % representacion de trayectorias %
  plot (x,y, r o')axis([0 Lx 0 Ly]) pause(.0001)
   hold off
end
toc
% graficas de resultados %
figure(2)
plot(t,Ke)
figure(3)
plot(t,Et)
figure(4)plot(T,Ke)
figure(5)
plot(T,Presion)
figure(6)plot(t,H)figure(7)
plot(t,-D)
figure(8)
plot(t,mu)
figure(9)
plot(t,landa) 
function [fx fy fz U virSum]=Forces(x,y,z,N,Lx,Ly,Lz,rc,rc2,rmin,fabscut);
```
dxmat=x\*ones(1,N)-ones(N,1)\*x'; dymat=y\*ones(1,N)-ones(N,1)\*y'; dzmat=z\*ones(1,N)-ones(N,1)\*z'; % Corrige para imágenes: dxmati=dxmat-fix(2\*dxmat/Lx)\*Lx; dymati=dymat-fix(2\*dymat/Ly)\*Ly; dzmati=dzmat $fix(2*dzmat/Lz)*Lz;$ % Matriz de distancias al cuadrado entre partículas: r2s=dxmati.\*dxmati+dymati.\*dymati+dzmati.\*dzmati; % Selecciona partículas a distancias de i menores que rc:

```
Hear2=sparse(0.5*(1+sign(rc2-r2s)));
r2s=r2s.*Hear2; 
r1s=sqrt(r2s);
% Idem en dxmati, dymati y dzmati:
dxmats=Hear2.*dxmati; dymats=Hear2.*dymati; dzmats=Hear2.*dzmati; 
rm1s=r1s/(r2s+10^{(-12)});rm2s=rm1s.*rm1s; rm6s=rm2s.*rm2s.*rm2s; rm7s=rm6s.*rm1s;
% Calculavalor absoluto de la fuerza: 
% a) Normal para r1s>rmin: 24*rm7s.*(2*rm6s-1) y b) constante fabscut si r1s>0 y r1s < rmin
Hearmin=0.5*(1+sign(r1s-rmin));fabs=24*rm7s.*(2*rm6s-1).*Hearmin;
fabs=fabs+fabscut*sign(r1s).*(1-Hearmin);
fabsrm1=fabs.*rm1s;
% fx fy y fz vectores (1:N,1) cada componente i suma de la fila i de la matriz
% fabsrm1.*dxmats o fabsrm1.*dymats:
fx=(fabsrm1.*dxmats)*ones(N,1); fy=(fabsrm1.*dymats)*ones(N,1); fz=(fabsrm1.*dzmats)*ones(N,1);
% potencial y virial
U=ones(1,N)*((4*(rm6s.*(rm6s-1).*Hearmin)+sign(r1s).*(-fabscut*(r1s-rmin)).*(1-
Hearmin)))*ones(N,1);
virSum=sum(fx+fy+fz);
```
# **BIBLIOGRAFÍA**

- [1] D.C. Rapaport, «The Art of Molecular Dynamics Simulation» second edition, Cambridge university press, 2004.
- [2] J.M. Haile, «Molecular Dynamics Simulation: elementary methods» Jonh Wiley & Sons, Inc, 1992.